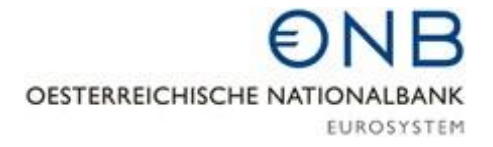

### **The OeNB's Web Service for searching and downloading statistical data**

## **Quick guide**

What is the OeNB's Web Service?

The OeNB's Web Service allows you to search the OeNB's statistical data by user-defined criteria. You may then download the requested data in XML format, which enables convenient further processing. You can search the data either by entering the code of an indicator in the address bar of your Internet browser or by using the menu-driven user-defined query. In addition to statistical data, you may also access meta data (description of data) and publication schedules.

#### Menu-driven query

For the user-defined query, follow this link:

<https://www.oenb.at/isawebstat/dynabfrage?lang=EN>

After having selected your search criteria, a link will be provided where you can download the data.

link to web-service: Link

Show result

#### Direct query in address bar of Internet browser

For the table of contents, follow this link:

<https://www.oenb.at/isadataservice/content>

You can search several positions of the same hierarchy at the same time. The contents of individual statistical areas (subhierarchies, e.g. chapter 11) are available at:

<https://www.oenb.at/isadataservice/content?lang=EN&hierid=11>

An overview of the dimensions that are available for individual indicators is available at:

<https://www.oenb.at/isadataservice/content?lang=EN&hierid=11&pos=VDBFKBSC217000>

The frequencies at which indicators are available can be found at:

[https://www.oenb.at/isadataservice/datafrequency?lang=EN&pos=VDBOSBHAGBSTIN&hie](https://www.oenb.at/isadataservice/datafrequency?lang=EN&pos=VDBOSBHAGBSTIN&hierid=74&dval1=N&dval2=AT)  [rid=74&dval1=N&dval2=AT](https://www.oenb.at/isadataservice/datafrequency?lang=EN&pos=VDBOSBHAGBSTIN&hierid=74&dval1=N&dval2=AT)

Publication schedules and meta data can be found at:

<https://www.oenb.at/isadataservice/meta?lang=EN&hierid=11&pos=VDBFKBSC217000>

You can access the data at the web address below, to which you may add the requested dimensions. [https://www.oenb.at/isadataservice/data?](https://www.oenb.at/isadataservice/data) (+ requested dimensions)

#### **Examples**

Loans to euro area residents, since 2000:

[https://www.oenb.at/isadataservice/data?lang=EN&hierid=11&pos=VDBFKBSC217000&aus](https://www.oenb.at/isadataservice/data?lang=EN&hierid=11&pos=VDBFKBSC217000&ausp1=AT&ausp2=00100KI&ausp3=AT&ausp4=Z0Z&starttime=2000-01-01)  [p1=AT&ausp2=00100KI&ausp3=AT&ausp4=Z0Z&starttime=2000-01-01](https://www.oenb.at/isadataservice/data?lang=EN&hierid=11&pos=VDBFKBSC217000&ausp1=AT&ausp2=00100KI&ausp3=AT&ausp4=Z0Z&starttime=2000-01-01)

Austrian imports and exports of goods from/to Germany, 2002–2012, annual frequency:

[https://www.oenb.at/isadataservice/data?lang=EN&hierid=901&pos=VDBQZA1000&dval3](https://www.oenb.at/isadataservice/data?lang=EN&hierid=901&pos=VDBQZA1000&dval3=DE&dval2=C&dval2=D&starttime=2002&endtime=2012&freq=A)  [=DE&dval2=C&dval2=D&starttime=2002&endtime=2012&freq=A](https://www.oenb.at/isadataservice/data?lang=EN&hierid=901&pos=VDBQZA1000&dval3=DE&dval2=C&dval2=D&starttime=2002&endtime=2012&freq=A)

Number of Austrian banks' subsidiaries abroad and in the EU, from 2005, semiannual:

[https://www.oenb.at/isadataservice/data?lang=EN&hierid=321&pos=VDBKISDANZTAU&p](https://www.oenb.at/isadataservice/data?lang=EN&hierid=321&pos=VDBKISDANZTAU&pos=VDBKISDANZTEU&freq=H&starttime=200501)  [os=VDBKISDANZTEU&freq=H&starttime=200501](https://www.oenb.at/isadataservice/data?lang=EN&hierid=321&pos=VDBKISDANZTAU&pos=VDBKISDANZTEU&freq=H&starttime=200501) 

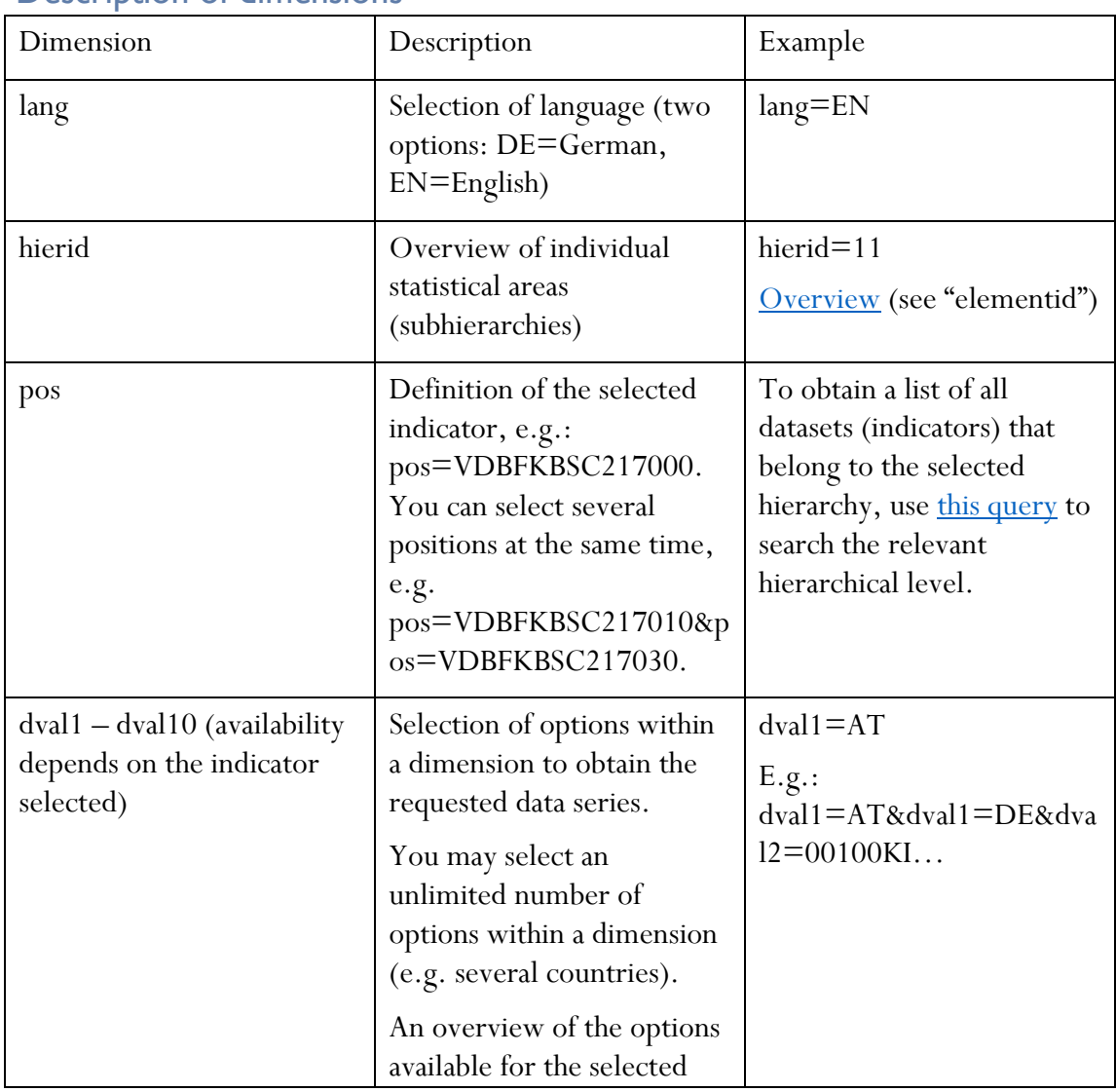

#### Description of dimensions

# ⊖NB

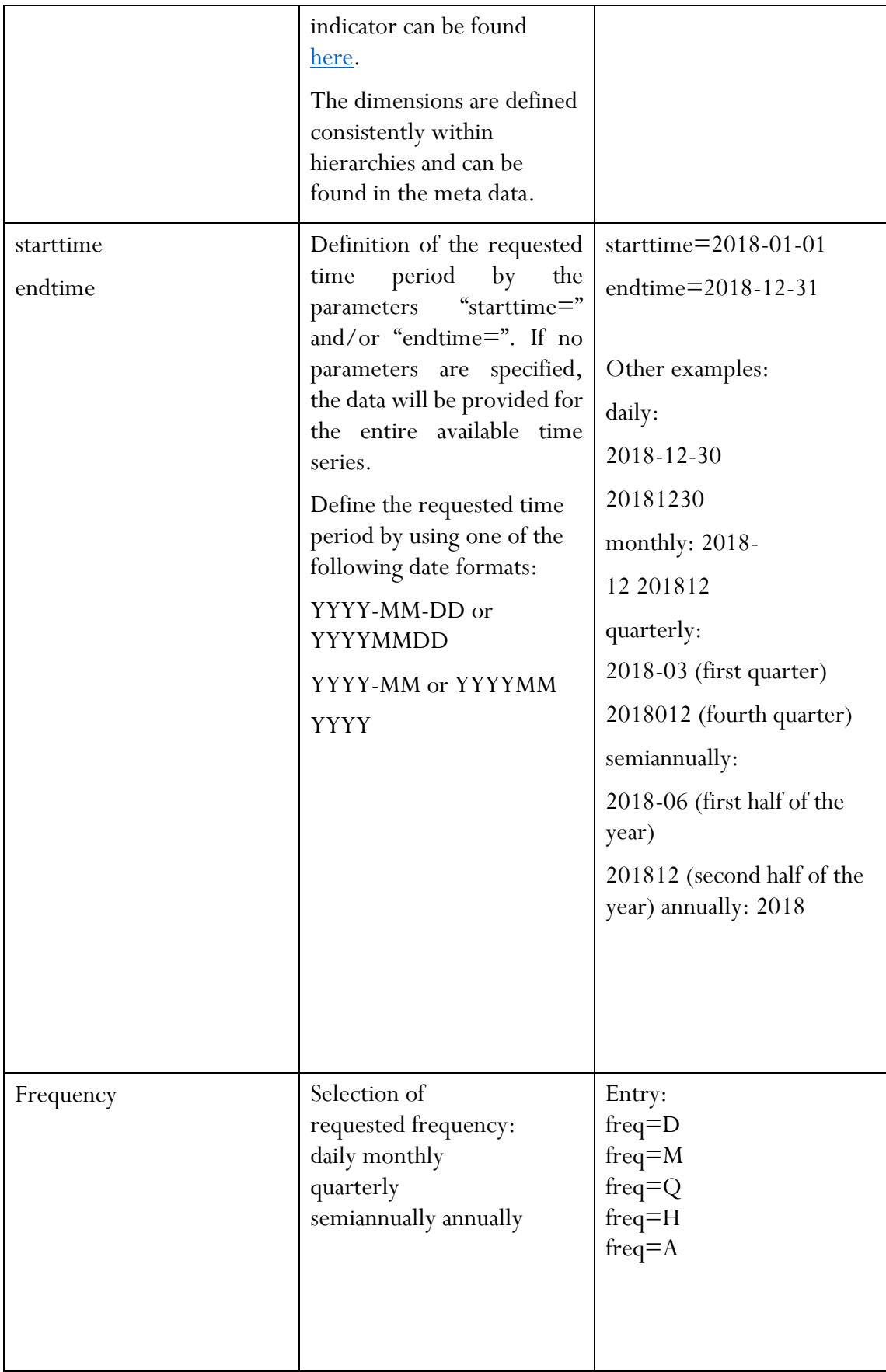